## **IMSG - Session Initialization Error Messages**

This Natural profile parameter is used to suppress the initialization error-messages screen. It can be useful to avoid undesired output, for example, for printer sessions.

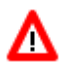

## **Warning:**

**As error diagnosis may become difficult, use this parameter with caution.**

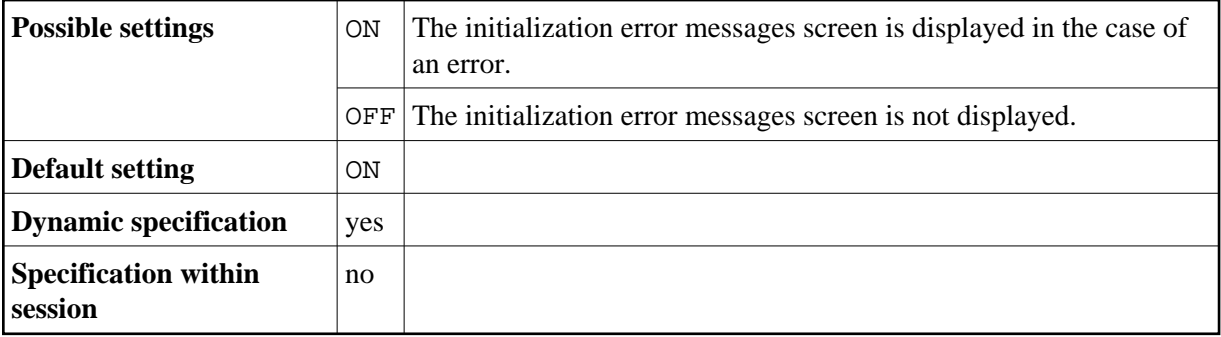